# Calculate Linux - Bug # 237: ĐŸÑ€Đ, Đ, Ñ•Đ¿Đ<sup>3</sup>⁄4Đ»ÑŒĐ⋅Đ<sup>3</sup>⁄4D<sup>2</sup>аĐ<sup>1</sup>/2Đ, Đ, cl-builder Đ¿Đ<sup>3</sup>⁄4Ñ•Đ»Đµ Đ<sup>2</sup>Đ<sup>2</sup>Đ<sup>3</sup>/4Đ E

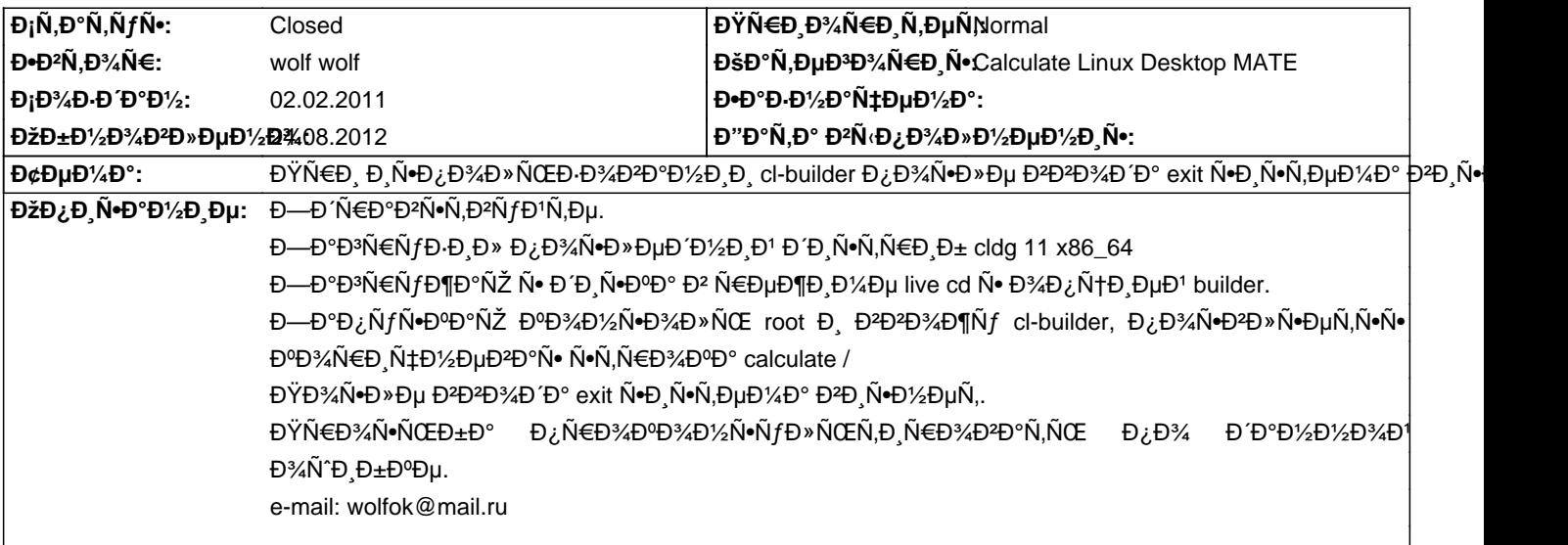

#### **Đ**~Ñ•Ñ,Đ¾Ñ€Đ Ñ•

#### **Ср, 02 февр. 2011, 14:56:08 +0300 - Mikhail Hiretsky**

- ĐΫаÑ€Đ°Đ¼ĐμÑ,Ñ€ Đ¡Ñ,аÑ,уÑ∙ иĐ⊹Đ¼ĐμĐ½Đ¸Đ»Ñ∙Ñ∙ Ñ• New Đ½Đ° Feedback

КаĐºĐ Đμ Đ¿Đ°Ñ€Đ°Đ¼ĐμÑ,ры Ñf ĐºĐ¾Đ¼Đ¿,ŇŒÑŽÑ,ĐμÑ€Đ° (Đ¿Đ°Đ¼Ñ∙Ň,ÑŒ,Đ¿Ñ€Đ¾Ñ†ĐμѕѕĐ¾Ñ€)?

#### $D_i\tilde{N}$ €, 02  $\tilde{N}$ <sub>2</sub>, Dµ $D^2\tilde{N}$ €. 2011, 17:33:18 +0300 - wolf wolf

Pentium Dual-Core E5300 2.60 Đ"Đ"ц, 1 Đ"б ĐžĐ-Đ£

## $\overline{P}$ §Ñ., 03 Ñ.,еĐ<sup>2</sup>Ñ€. 2011, 08:58:56 +0300 - Mikhail Hiretsky

Ә;Ð,Ñ•Ñ,емаÐ₽,ѕнеÑ, полноÑ•Ñ,ью, Ð,лÐ, Ð⋅аÐ₽,ѕаеÑ, Ñ,ермÐ,н₽°Ð» наÐ%D4AV‰V. ĐºÑO¿Đ¾Đ»Đ¼Ñ•еÑ,ѕѕ ĐºĐ¾Đ¼D°AD°Đ½Đ´?? ĐšĐ¾Đ¼Ñ,Ñ€Đ¾Đ»ÑŒĐ½ÑƒŇŽ ѕуĐ¼Đ¼Ñƒ Đ¾Đ±Ñ€Đ°Đ⋅а Đ¿Ñ€Đ¾Đ₽µÑ€Ñ•Đ»Đ?

## **ĐŸÑ,, 04 Ñ,,еĐ²Ñ€. 2011, 07:02:35 +0300 - Sergey Turketi**

ĐŸĐ¾ĐΏĐµÑ€Đ¶Đ Đ₹D°ÑŽ! ĐŸÑ€Đ Ñ‡ĐµĐ¼ Đ¿Ñ€Đ¾Đ₽µÑ€Ñ∙Đ» ĐºĐ°Đº D½Đ° x86\_64 Ñ,аĐº Đ. Đ½Đ° i686. ĐŸĐ¾Ñ•Đ»Đµ  $D \cdot D^{\circ}D^{3}N \in \tilde{N}$  fD· $D^{0}D$   $D^{2}$  builder  $N \in D$  then  $D^{1}M$   $D^{2}N \cdot D^{3}M$   $D^{3}D^{1}N \cdot D^{4}N$   $D^{4}N \cdot D^{5}N \cdot D^{6}N$ 

<pre>

layman -s calculate

</pre>

**Đ**,Đ¾Ñ•Đ»Đμ Ñ•Ñ,Đ¾Đ¥Đ¾ Ñ•Đ Ñ•Ñ,ĐμĐ¼Đ° Đ½Đμ Đ2Đ Ñ•Đ»Đ°, Đ½Đ¼ Đ½Đ° заĐ, Ñ€Đ¾Ñ•:

<pre>

cl-image [iso|squash] <-- Đ»ÑŽĐ±Đ¾Đμ Đ½Đ° Đ<sup>2</sup>Ñ Đ±Đ¾Ñ€

</pre>

Đ<sup>2</sup>ÑΦΈΡΡμΝ, Ñ•Đ¾Đ¾Đ±Ñ‰ĐμĐ½Đ¸Đμ, чÑ,Đ¼ Đ½Đμ Đ¼Đ¾Đ¶ĐμÑ, Đ¾Ñ,Đ¼Đ¾Đ½Ñ,Đ,Ñ€Đ¾ĐºĐ°Ñ,ÑŒ /mnt/builder/remote  $(N, D$ %N+D1%D% D1%Du DiD3%D1%D1%NŽ, D1%D3%DiD3%D+D3%DuD1%N (No umount)

## **Đ**iб, 05 N., ĐuĐ<sup>2</sup>N∈, 2011, 12:50:46 +0300 - wolf wolf

ОбÑ€Đ°Đ⋅ Đ´ĐͺÑ•ĐºĐ° Đ¿Ñ€Đ¾ĐºĐµÑ€Ñ•Đ» ĐºĐ°Đº Đ½Đ° ĐªĐͺÑ€Ñ,уаĐ»ÑŒĐ½Đ¾Đ' Đ¼ĐºÑ^Đ Đ¼Đµ,

Ñ,аĐº Đ, Đ¿Đ¾Ñ•Đ»Đµ Đ⋅аĐ¿Đ Ñ•Đ, Đ½Đ° Đ´Đ Ň•Đº, Đ⋅аĐ¿ÑƒÑ•ĐºNº N• Đ¼Đ° Ñ,Đ Đ⋅Р҇еÑ•ĐºĐ¾Đ' Đ¼ĐºÑ^Đ Đ¼Đµ.

ĐΫĐ¾Ñ•Đ»Đμ Đ₹Đ½Đ¼Đ Ό° ĐºĐ¾Đ¼Đ°Đ½Đ ΎN exit Đ₹Ñ•Đμ Đ⋅аĐ₹D, Ñ•Đ°ĐμÑ,, Ñ•Đ»ĐμĐ¼ĐμĐ½Ñ,Ñ ‹ уĐ¿Ñ€Đ°Đ₹Đ»ĐμĐ½Đ,Ñ• qnome

Đ½Đμ Ñ€ĐμаĐĐ, руÑŽÑ, Đ½Đ° Đ´ĐμĐ'Ñ∙Ñ,ĐªĐ,Ň•. ĐŸĐ¾Ñ...Đ¾Đ¶Đμ ĐºĐ°ĐºĐ,е Ñ,Đ¾ Đ¿Ñ€Đ¾Đ±Đ»ĐμĐ¼Ň‹ Đ¿Ñ€Đ, ĐªŇ‹Ñ...Đ¾Đ´Đµ ĐĐ.

 $B^2D \tilde{N} \in \tilde{N}$ ,  $\tilde{N}fD^{\circ}D \times \tilde{N}$ СЕ $D$ % $D^3AD^3D^3$   $D^3AD^0\tilde{N} \in \tilde{N}fD\P D \cup D^{\prime}$ % $D \tilde{N}$ •.

## **Ср, 21 дек. 2011, 09:19:18 +0400 - Mikhail Hiretsky**

Đ'Đ¾Đ·Đ¼Đ¾Đ¶Đ½Đ¾ Đ¿Đ¾Đ¼Đ¾Đ[ĐμÑ, Đ¿Đ¾Đ ΈΦ»ÑŽÑ‡ĐμĐ½Đ Đμ Ñ•Đ2Đ¾Đ¿Đ° <<swapon /dev/sda1>>

## **Пт, 24 авг. 2012, 10:18:57 +0400 - Mikhail Hiretsky**

- ĐΫаÑ€Đ°Đ¼ĐμÑ,Ñ€ Đ¡Ñ,аÑ,уÑ∙ иĐ·Đ¼ĐμĐ½Đ¸Đ»Ñ∙Ñ• Ñ• Feedback Đ½Đ° Closed